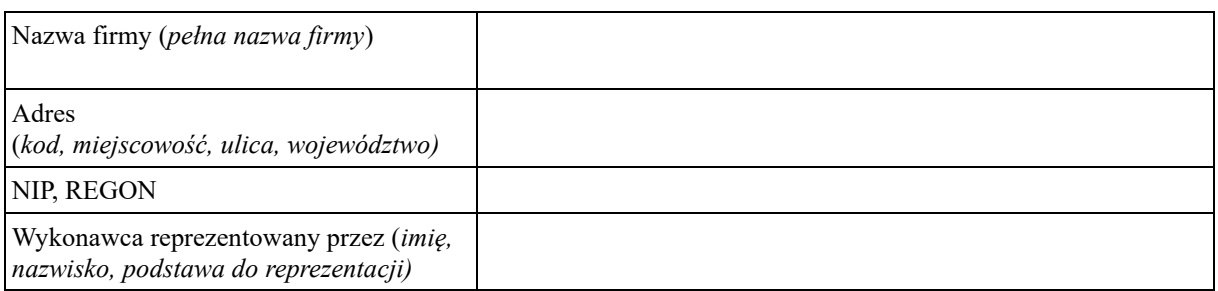

Postępowanie o udzielenia zamówienia publicznego prowadzone jest w trybie podstawowym z możliwością prowadzenia negocjacji, na podstawie art. 275 pkt.2 ustawy z dnia 11 września 2019 r. Prawo zamówień publicznych (Dz. U. z 24.10.2019 r. poz. 2019 z poź.zm.) na wykonanie usługi: **,,Odbiór, transport i zagospodarowanie odpadów komunalnych z terenu działalności PPK Sp. z o. o. w Połczynie-Zdroju, w tym z terenu trzech Cmentarzy Komunalnych: Połczyn-Zdrój, Toporzyk i Popielewo"**

## **INFORMACJE**

## **potwierdzające zasadność zastrzeżenia informacji jako tajemnicy przedsiębiorstwa**

W związku z ubieganiem się o udzielenie przedmiotowego zamówienia publicznego,

o ś w i a d c z a m, że dokumenty załączone do niniejszej informacji stanowią tajemnicę przedsiębiorstwa w rozumieniu przepisów o zwalczaniu nieuczciwej konkurencji.

Stanowią one informacje\*\* : …………………………………………………………………….

Informacje te, jako całość lub szczególnym zestawieniu i zbiorze ich elementów nie są powszechnie znane osobom zwykle zajmującym się tym rodzajem informacji albo nie są dostępne dla takich osób.

Uprawniony do korzystania z tych informacji podjął, przy zachowaniu należytej staranności, następujące działania w celu zachowania ich poufności:

………………………………………………………........……………………………………

## **Oświadczenie dotyczące podanych informacji:**

Oświadczam, że wszystkie informacje podane w powyższych oświadczeniach są aktualne i zgodne z prawdą oraz zostały przedstawione z pełną świadomością konsekwencji wprowadzenia Zamawiającego w błąd przy przedstawianiu informacji.

*\* niepotrzebne skreślić*

…………….……. *(miejscowość),* dnia ………….……

………………………………………………………………

*(podpis lub podpisy osoby lub osób upoważnionych do reprezentowania wykonawców wspólnie ubiegających się o zamówienie wykonawcy w formie elektronicznej)*

Instrukcja: Wypełnić, jeżeli dotyczy.